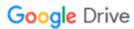

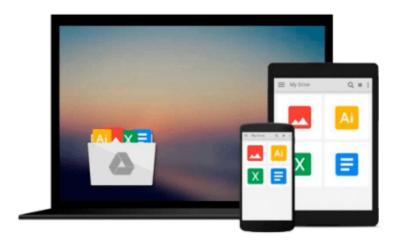

# Beginning iPhone 3 Development: Exploring the iPhone SDK

David Mark, Jeff LaMarche

Download now

Click here if your download doesn"t start automatically

#### Beginning iPhone 3 Development: Exploring the iPhone SDK

David Mark, Jeff LaMarche

#### Beginning iPhone 3 Development: Exploring the iPhone SDK David Mark, Jeff LaMarche

Are you a programmer looking for a new challenge? Does the thought of building your very own iPhone app make your heart race and your pulse quicken? If so, *Beginning iPhone 3 Development: Exploring the iPhone SDK* is just the book for you. Updated and revised for iPhone SDK 3, many of the discussions in the original book have been clarified to make some of the more complex topics easier to understand. In addition, all of the projects have been rebuilt from scratch using the SDK 3 templates.

For the latest version of this book for **Swift**, see *Beginning iPhone Development with Swift*, ISBN 978-1-4842-0410-8. For the latest version of this book for **Objective-C**, see *Beginning iPhone Development: Exploring the iOS SDK*, ISBN 978-1-4842-0200-5.

Assuming only a minimal working knowledge of Objective-C, and written in a friendly, easy-to-follow style, this book offers a complete soup-to-nuts course in iPhone and iPod touch programming. The book starts with the basics, walking you through the process of downloading and installing Apple's free iPhone SDK, and then stepping you though the creation of your first simple iPhone application. From there, you'll learn to integrate all the interface elements iPhone users have come to know and love, such as buttons, switches, pickers, toolbars, and sliders. You'll master a variety of design patterns, from the simplest single view to complex hierarchical drill-downs. The confusing art of table building will be demystified, and you'll see how to save your data using the iPhone file system. You'll also learn how to save and retrieve your data using SQLite, iPhone's built-in database management system. In addition, you'll also learn about Core Data, an important persistence mechanism that has just been added with SDK 3.

And there's much more! You'll learn to draw using Quartz 2D and OpenGL ES, add multitouch gestural support (pinches and swipes) to your applications, and work with the camera, photo library, accelerometer, and built-in GPS. You'll discover the fine points of application preferences and learn how to localize your apps for multiple languages. You can discover more about this book, download source code, and find support forums at the book's companion site, at www.iphonedevbook.com.

- The iPhone 3 update to the best-selling and most recommended book for iPhone developers
- Packed full of tricks, techniques, and enthusiasm for the new SDK from a developer perspective
- The most complete, useful, and up-to-date guide to all things having to do with Apple's iPhone SDK

#### What you'll learn

- Everything you need to know to develop your own best-selling iPhone apps
- Best practices for optimizing your code and delivering great user experiences

#### Who this book is for

Anyone who wants to start developing for iPhone and iPod touch

#### What's changed from the first edition of Beginning iPhone Development

- All code samples have been updated to follow current Apple coding conventions
- The autorotation code has been updated to use the new single-step fast autorotation instead of the original

two-step method

- A new section has been added introducing Core Data, covering basic principles and showing how to build a simple Core Data application
- All the table view-related chapters have been updated to use table view cell styles. They've also been updated to use textLabel and detailTextLabel instead of the deprecated text property of the table view cell.
- All known errata have been corrected
- All projects have been rebuilt from scratch using the SDK 3.0 templates
- Many concepts have been clarified based on feedback and supplemented with information we've learned from another year of using the SDK

#### **Table of Contents**

- 1. Welcome to the Jungle
- 2. Appeasing the Tiki Gods
- 3. Handling Basic Interaction
- 4. More User Interface Fun
- 5. Autorotation and Autosizing
- 6. Multiview Applications
- 7. Tab Bars and Pickers
- 8. Introduction to Table Views
- 9. Navigation Controllers and Table Views
- 10. Application Settings and User Defaults
- 11. Basic Data Persistence
- 12. Drawing with Quartz and OpenGL
- 13. Taps, Touches, and Gestures
- 14. Where Am I? Finding Your Way with Core Location
- 15. Whee! Accelerometer!
- 16. iPhone Camera and Photo Library
- 17. Application Localization
- 18. Where to Next?

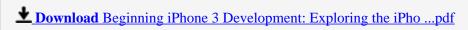

Read Online Beginning iPhone 3 Development: Exploring the iP ...pdf

### Download and Read Free Online Beginning iPhone 3 Development: Exploring the iPhone SDK David Mark, Jeff LaMarche

#### From reader reviews:

#### **Robert Gibson:**

This Beginning iPhone 3 Development: Exploring the iPhone SDK usually are reliable for you who want to certainly be a successful person, why. The reason of this Beginning iPhone 3 Development: Exploring the iPhone SDK can be one of many great books you must have will be giving you more than just simple reading food but feed anyone with information that perhaps will shock your prior knowledge. This book is definitely handy, you can bring it all over the place and whenever your conditions in e-book and printed kinds. Beside that this Beginning iPhone 3 Development: Exploring the iPhone SDK giving you an enormous of experience for example rich vocabulary, giving you demo of critical thinking that we understand it useful in your day action. So, let's have it and luxuriate in reading.

#### **David Sweet:**

Does one one of the book lovers? If so, do you ever feeling doubt when you find yourself in the book store? Aim to pick one book that you just dont know the inside because don't determine book by its deal with may doesn't work the following is difficult job because you are frightened that the inside maybe not while fantastic as in the outside appearance likes. Maybe you answer can be Beginning iPhone 3 Development: Exploring the iPhone SDK why because the fantastic cover that make you consider in regards to the content will not disappoint you. The inside or content will be fantastic as the outside or even cover. Your reading sixth sense will directly guide you to pick up this book.

#### **Charlie Hartman:**

Reading a book to get new life style in this season; every people loves to go through a book. When you examine a book you can get a great deal of benefit. When you read textbooks, you can improve your knowledge, because book has a lot of information in it. The information that you will get depend on what forms of book that you have read. If you would like get information about your study, you can read education books, but if you want to entertain yourself look for a fiction books, this sort of us novel, comics, and also soon. The Beginning iPhone 3 Development: Exploring the iPhone SDK will give you a new experience in reading a book.

#### **Michael Marchant:**

Many people spending their time frame by playing outside along with friends, fun activity with family or just watching TV all day every day. You can have new activity to enjoy your whole day by studying a book. Ugh, think reading a book really can hard because you have to accept the book everywhere? It okay you can have the e-book, having everywhere you want in your Smart phone. Like Beginning iPhone 3 Development: Exploring the iPhone SDK which is finding the e-book version. So, why not try out this book? Let's notice.

Download and Read Online Beginning iPhone 3 Development: Exploring the iPhone SDK David Mark, Jeff LaMarche #KHYTXVES2WD

## Read Beginning iPhone 3 Development: Exploring the iPhone SDK by David Mark, Jeff LaMarche for online ebook

Beginning iPhone 3 Development: Exploring the iPhone SDK by David Mark, Jeff LaMarche Free PDF d0wnl0ad, audio books, books to read, good books to read, cheap books, good books, online books, books online, book reviews epub, read books online, books to read online, online library, greatbooks to read, PDF best books to read, top books to read Beginning iPhone 3 Development: Exploring the iPhone SDK by David Mark, Jeff LaMarche books to read online.

## Online Beginning iPhone 3 Development: Exploring the iPhone SDK by David Mark, Jeff LaMarche ebook PDF download

Beginning iPhone 3 Development: Exploring the iPhone SDK by David Mark, Jeff LaMarche Doc

Beginning iPhone 3 Development: Exploring the iPhone SDK by David Mark, Jeff LaMarche Mobipocket

Beginning iPhone 3 Development: Exploring the iPhone SDK by David Mark, Jeff LaMarche EPub